### **SISTEM INFORMASI BARTER BUKU BERBASIS WEB RESPONSIVE**

Skripsi

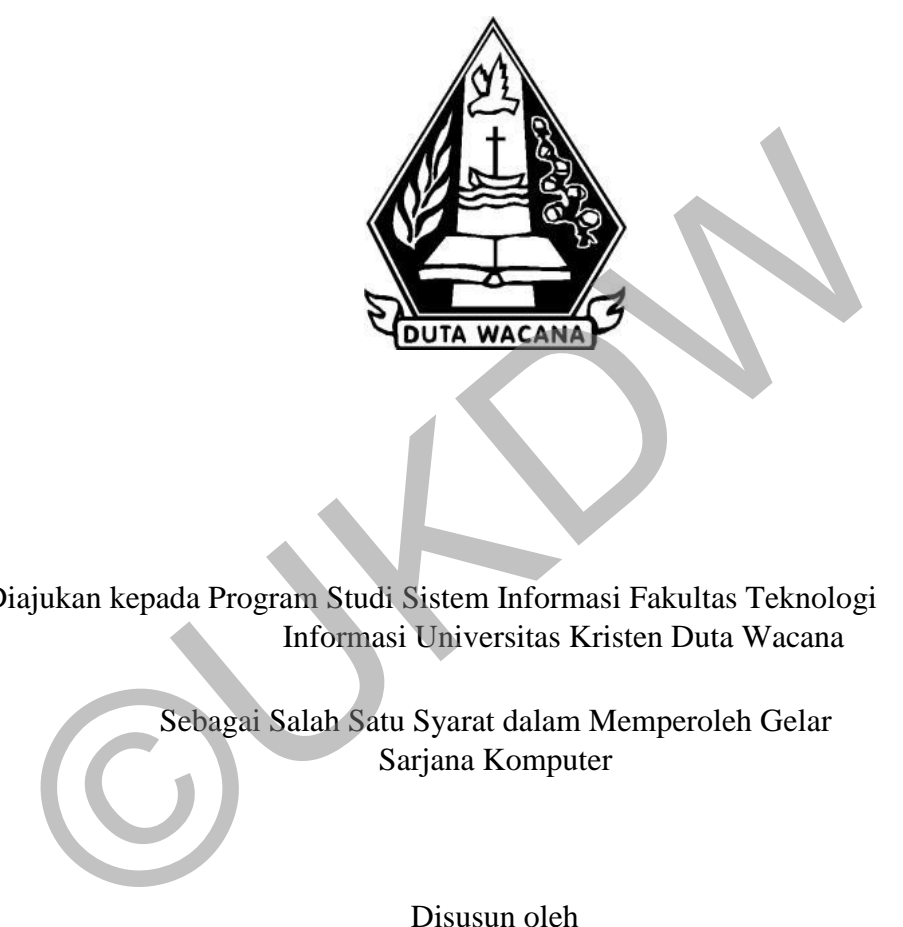

Diajukan kepada Program Studi Sistem Informasi Fakultas Teknologi Informasi Universitas Kristen Duta Wacana

> Sebagai Salah Satu Syarat dalam Memperoleh Gelar Sarjana Komputer

> > Disusun oleh

## **VOLNEY 72120017**

### PROGRAM STUDI SISTEM INFORMASI FAKULTAS TEKNOLOGI INFORMASI

### UNIVERSITAS KRISTEN DUTA WACANA

## TAHUN 2017

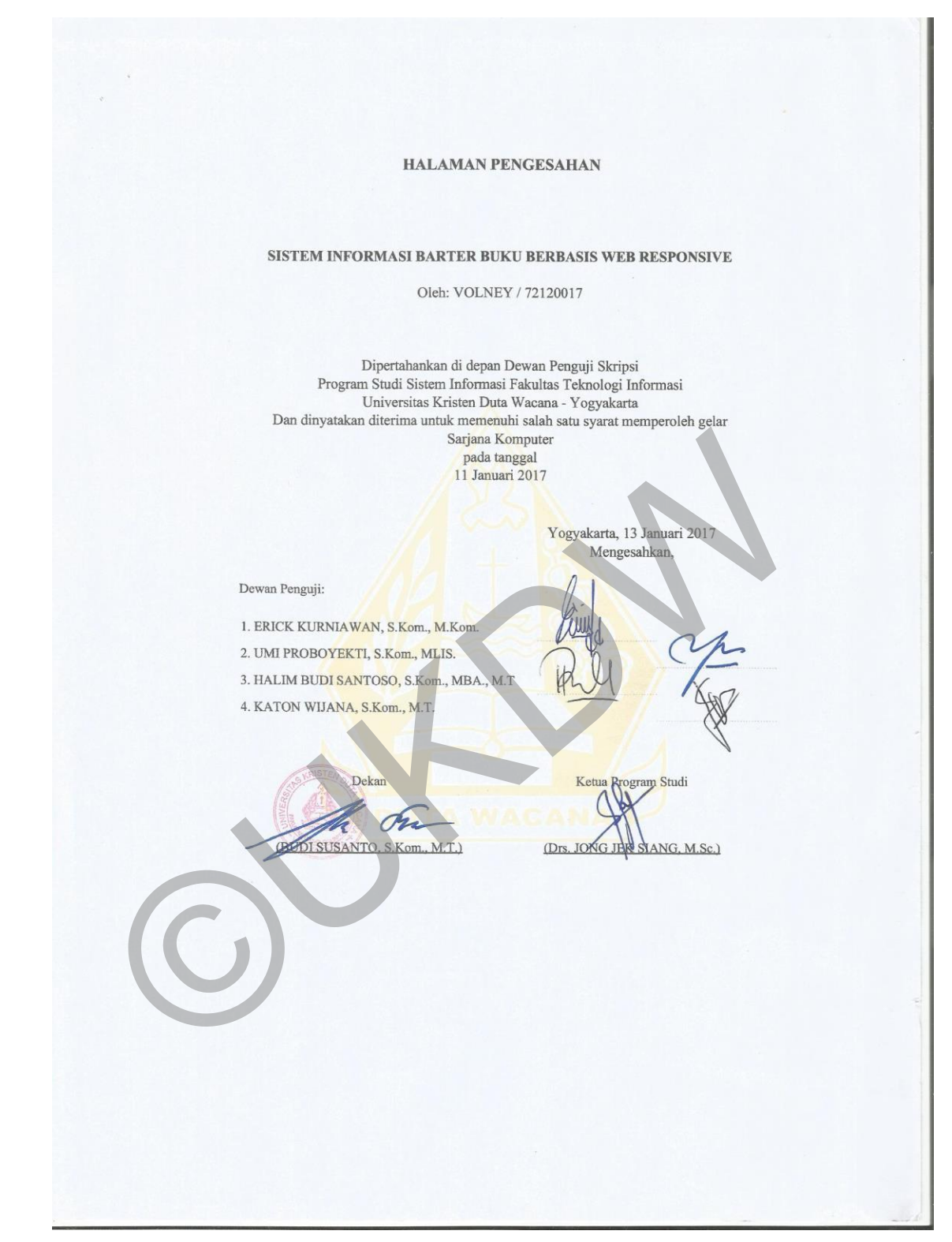

#### PERNYATAAN KEASLIAN SKRIPSI

Saya menyatakan dengan sesungguhnya bahwa skripsi dengan judul:

#### Sistem informasi barter buku berbasis web responsive

yang saya kerjakan untuk melengkapi sebagian persyaratan menjadi Sarjana Komputer pada pendidikan Sarjana Program Studi Sistem Informasi Fakultas Teknologi Informasi Universitas Kristen Duta Wacana, bukan merupakan tiruan atau duplikasi dari skripsi kesarjanaan di lingkungan Universitas Kristen Duta Wacana maupun di Perguruan Tinggi atau instansi manapun, kecuali bagian yang sumber informasinya dicantumkan sebagaimana mestinya.

Jika dikemudian hari didapati bahwa hasil skripsi ini adalah hasil plagiasi atau tiruan dari skripsi lain, saya bersedia dikenai sanksi yakni pencabutan gelar kesarjanaan saya.

Yogyakarta, 13 Januari 2017

VOLNEY

72120017

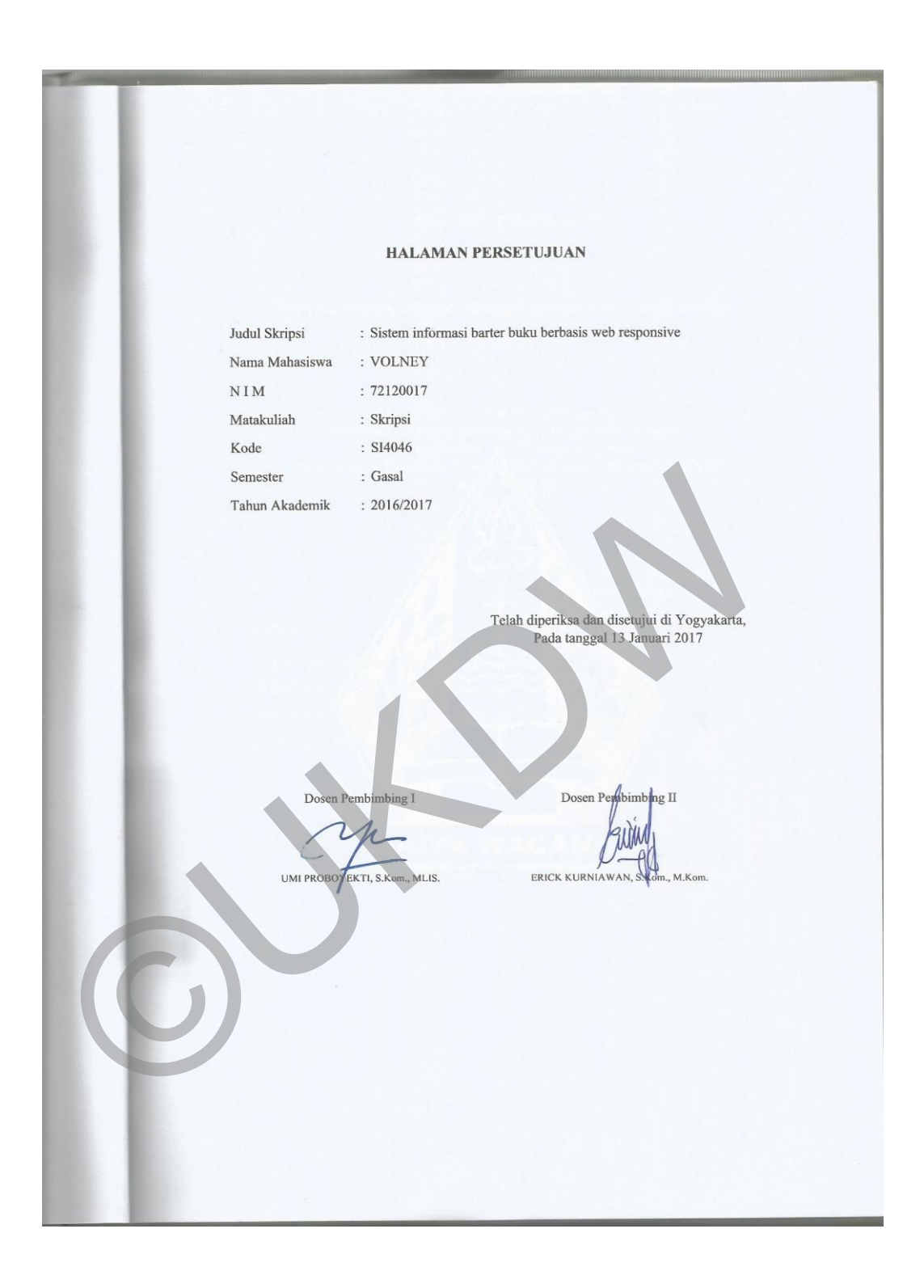

# KATA PENGANTAR

Puji syukur kepada Tuhan Yang Maha Esa atas kasih dan anugerahNya, sehingga penulis dapat menyelesaikan skripsi yang berjudul Sistem Informasi Barter Buku Berbasis Web Responsive ini dengan baik. Pada kesempatan ini, penulis juga ingin menyampaikan ucapan terimakasih yang sebesar-besarnya kepada pihakpihak yang mendukung penulis dalam menyelesaikan tugas akhir ini:

- 1. Tuhan Yang Maha Esa yang selalu mendukung dan memberikan jalan yang terbaik untuk penulis.
- 2. Papa, Mama dan kedua kakak saya yang selalu mendukung dan menyemangati saya selama ini.
- 3. Ibu Umi Proboyekti, S.Kom., MLIS. Selaku dosen pembimbing I yang selalu sabar dalam membimbing serta memberikan semangat kepada penulis.
- 4. Bapak Erick Kurniawan, S.Kom., M.Kom. selaku dosen pembimbing II atas bimbingan dan dukungan kepada penulis.
- 5. Kepada sahabat-sahabat penulis yang selalu membantu, membimbing dan memberikan semangat yaitu Made Darma Cahyadi, Hartadi Kartanda, Aristian Wibowo, Felicia Renada, Viga Resfikasari dan teman-teman yang tidak dapat saya ucapkan satu persatu. 2. Papa, Mama dan kedua kakak saya yang selalu mendu<br>menyemangati saya selama ini.<br>3. Ibu Umi Proboyekti, S.Kom., MLIS. Selaku dosen pembimbi<br>selalu sabar dalam membimbing serta memberikan semang<br>penulis.<br>4. Bapak Erick Ku
	- 6. Kepada pihak yang membantu baik secara langsung dan tidak langsung

#### ABSTRAK

Masyarakat saat ini membutuhkan teknologi informasi yang dapat membantu mencari orang yang ingin melakukan pertukaran. Ini dikarenakan orang-orang kesusahan dalam mencari orang yang membutuhkan buku dalam waktu bersamaan. Jika mendapat orang yang ingin melakukan barter buku juga harus menemukan buku yang sesuai dengan kategori yang ingin dibarter.

Permasalah diatas dapat teratasi dengan bantuan Sistem Informasi Barter Buku. Sistem ini akan mencatat data buku, data pengguna dan peminat buku. Sistem ini tidak memiliki batasan untuk melakukan barter buku sehingga pengguna dapat melakukan proses barter sesuai dengan keinginan. Sistem ini mempertemukan para pengguna untuk dapat melakukan barter buku yang diinginkan. Sistem ini tidak memiliki batasan untuk melakukan barter buku<br>bengguna dapat melakukan proses barter sesuai dengan keinginan.<br>1. mempertemukan para pengguna untuk dapat melakukan barter b<br>diinginkan.<br>5. Sistem informasi in

Sistem informasi ini berfungsi untuk membantu mempertemukan orangorang yang ingin melakukan pertukaran buku dan membantu pengguna dalam mencari buku yang dapat dibarter.

Kata Kunci : Barter Buku, Pertukaran Buku.

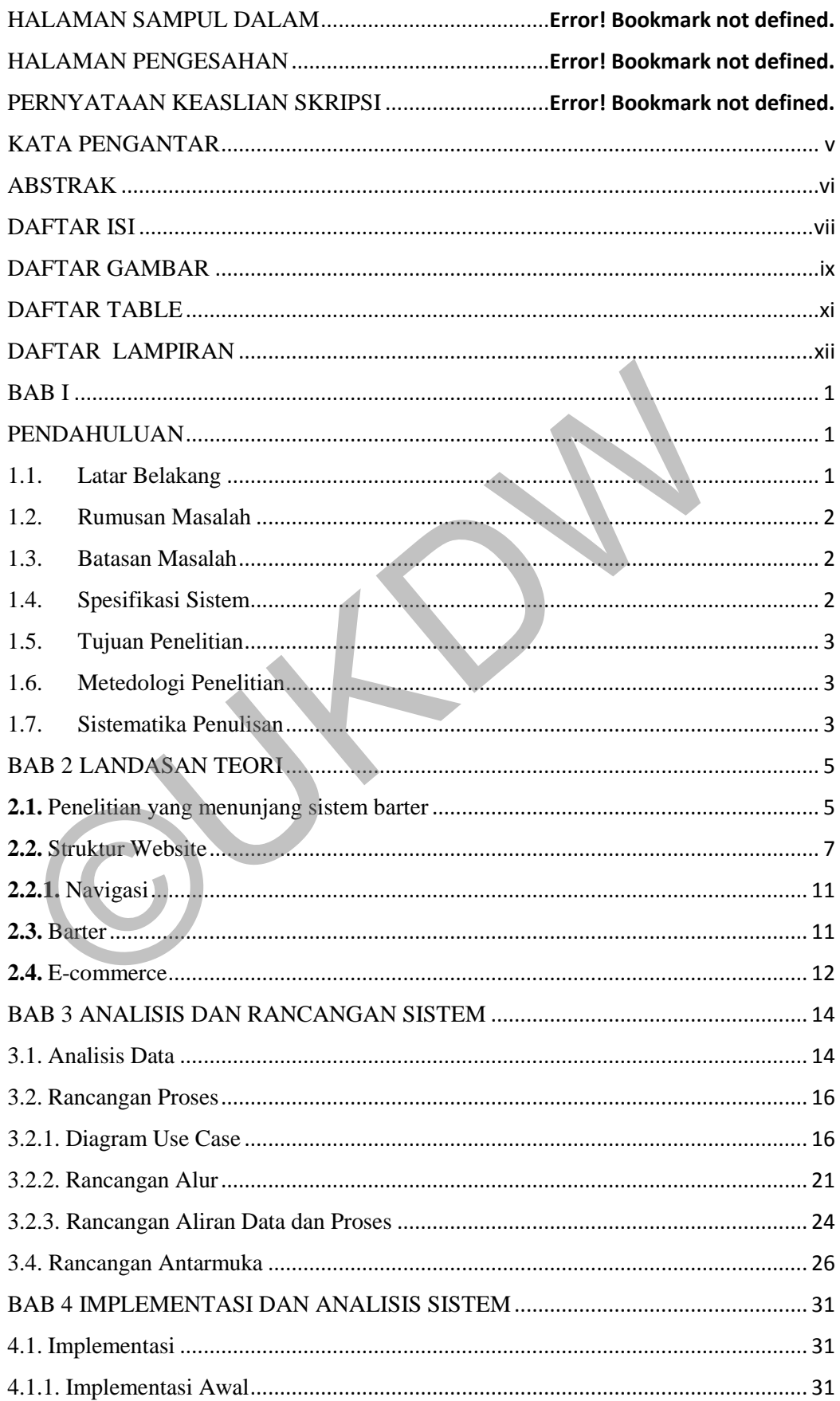

### DAFTAR ISI

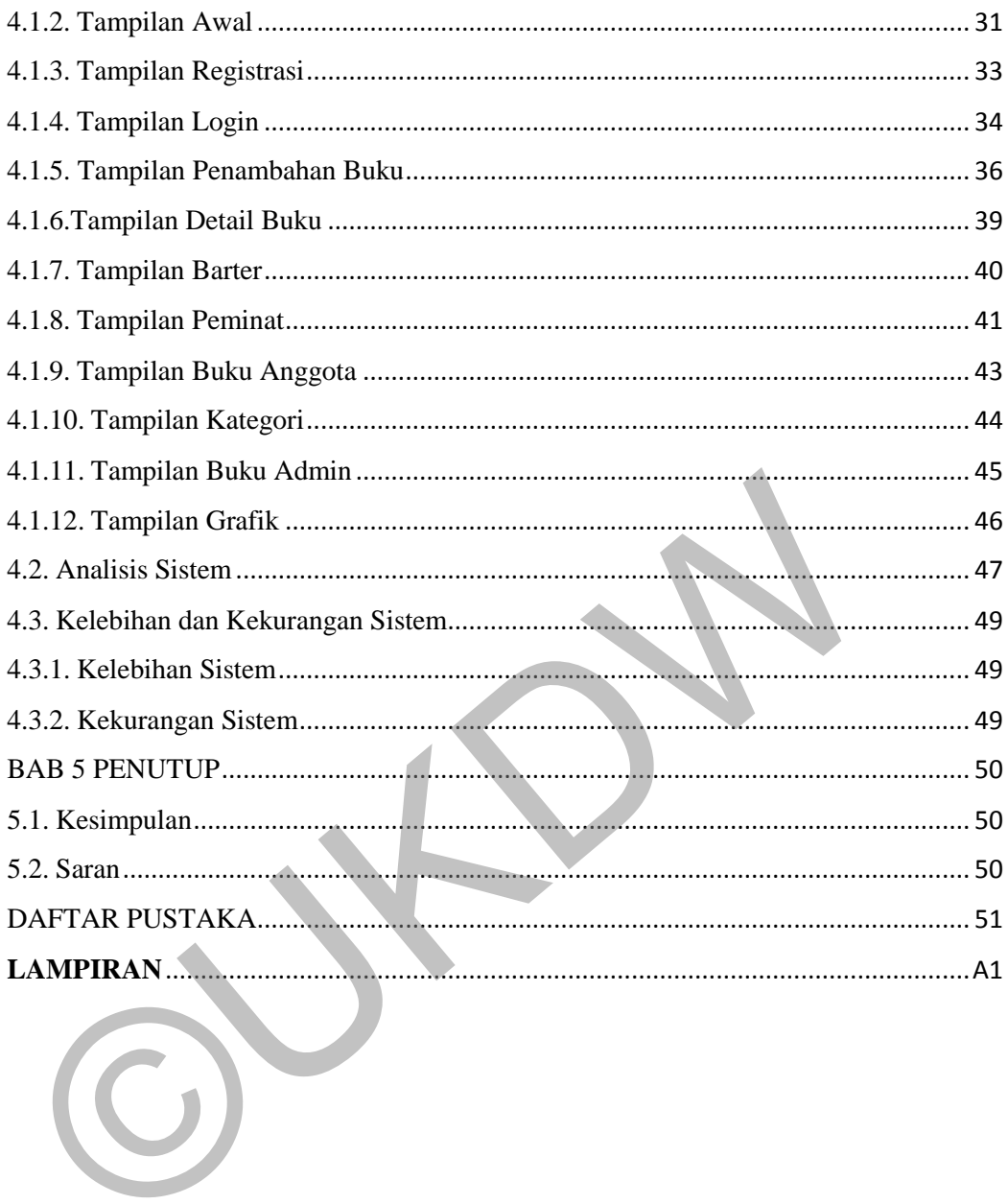

### DAFTAR GAMBAR

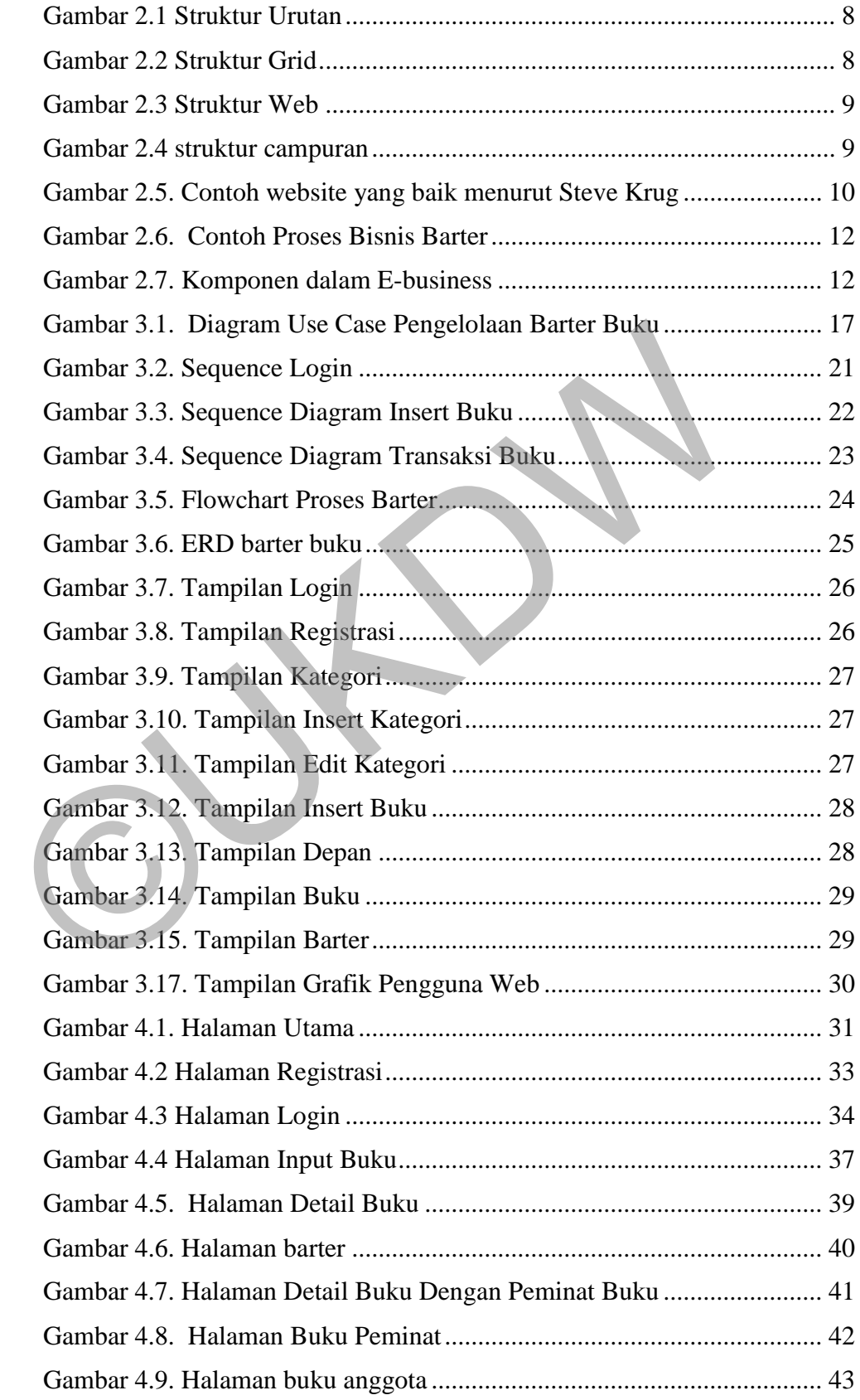

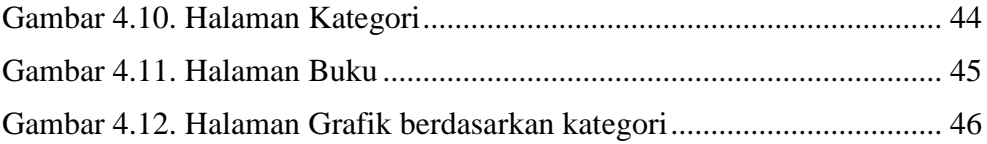

O

## DAFTAR TABEL

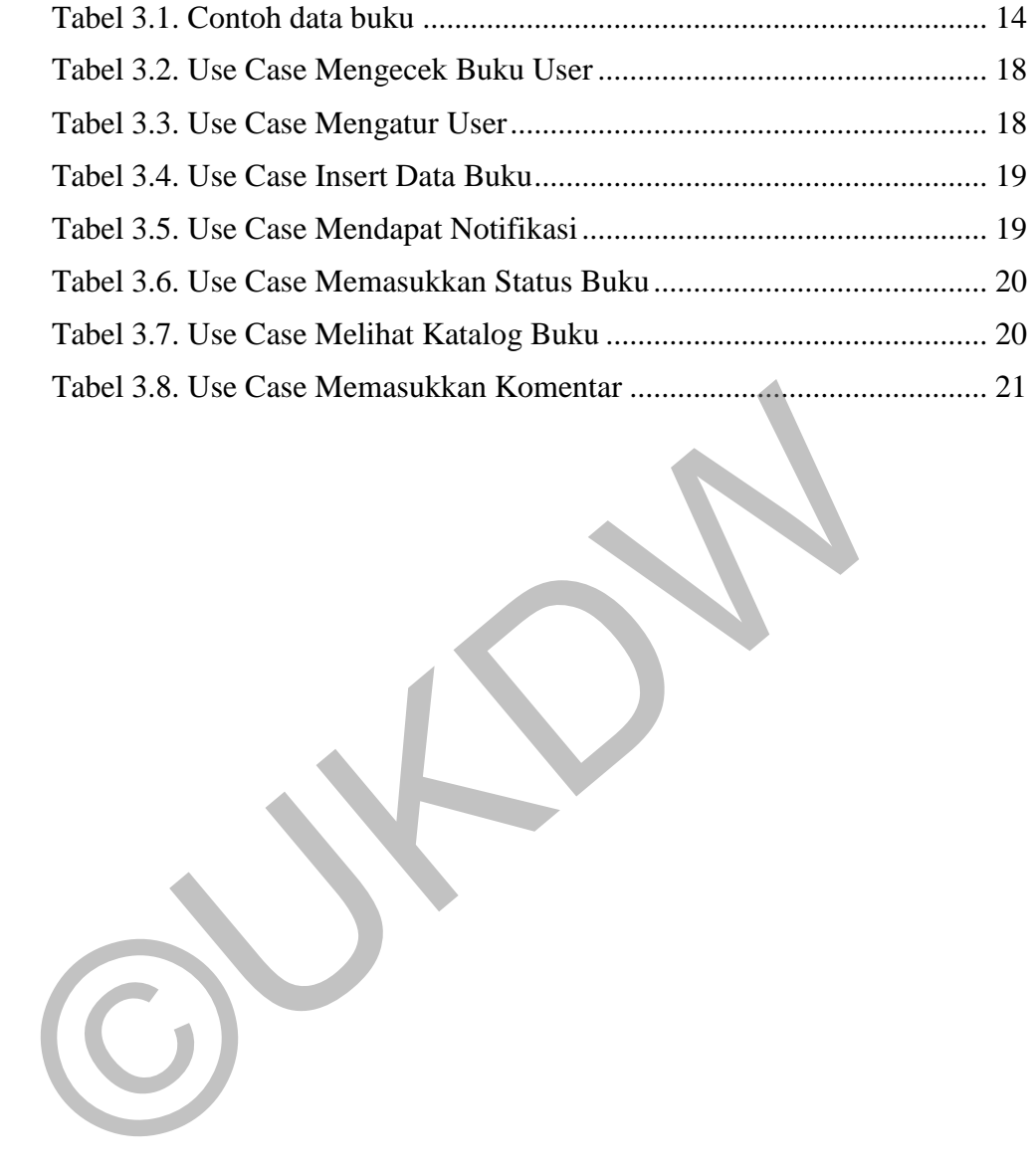

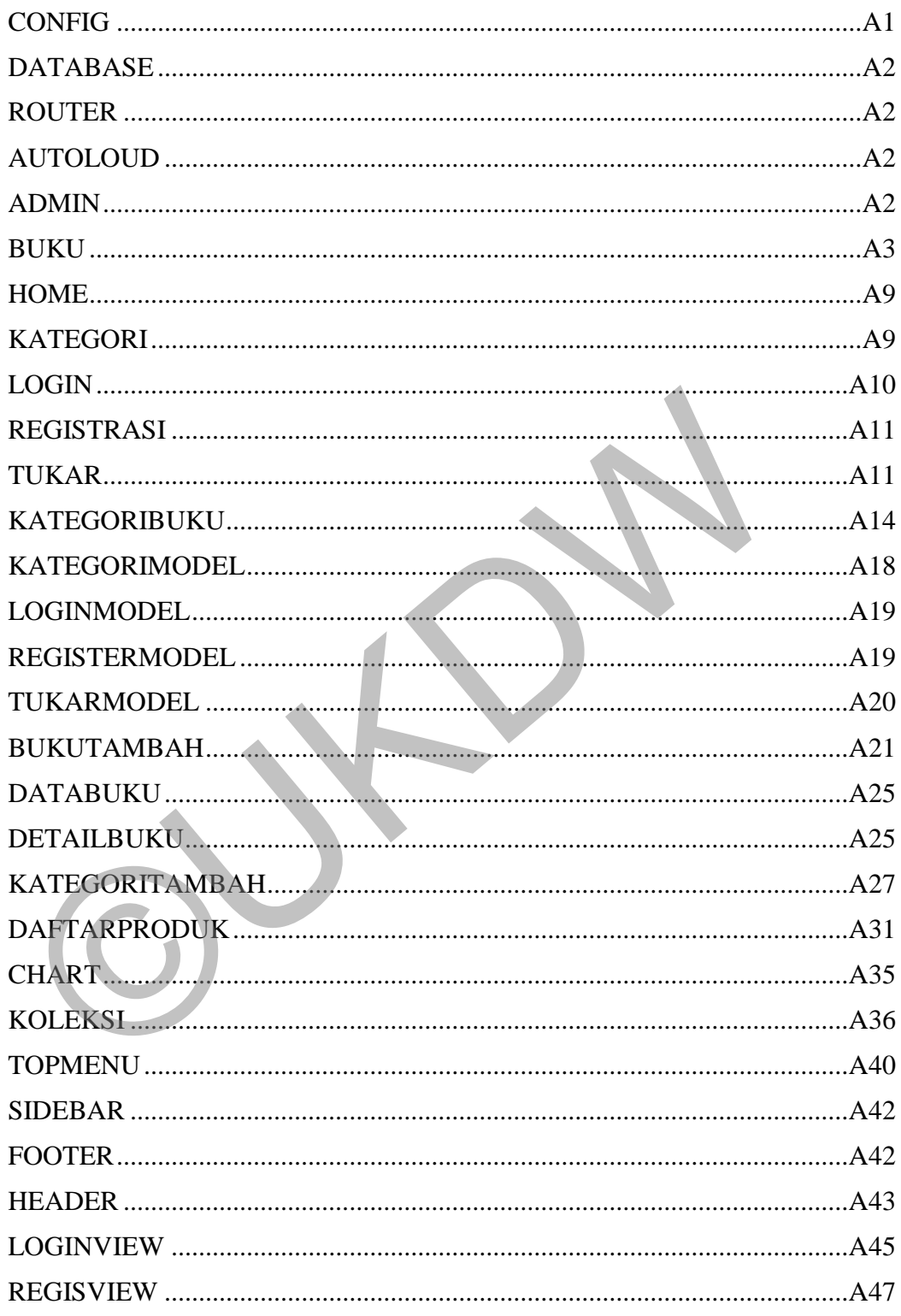

### DAFTAR LAMPIRAN

#### ABSTRAK

Masyarakat saat ini membutuhkan teknologi informasi yang dapat membantu mencari orang yang ingin melakukan pertukaran. Ini dikarenakan orang-orang kesusahan dalam mencari orang yang membutuhkan buku dalam waktu bersamaan. Jika mendapat orang yang ingin melakukan barter buku juga harus menemukan buku yang sesuai dengan kategori yang ingin dibarter.

Permasalah diatas dapat teratasi dengan bantuan Sistem Informasi Barter Buku. Sistem ini akan mencatat data buku, data pengguna dan peminat buku. Sistem ini tidak memiliki batasan untuk melakukan barter buku sehingga pengguna dapat melakukan proses barter sesuai dengan keinginan. Sistem ini mempertemukan para pengguna untuk dapat melakukan barter buku yang diinginkan. Sistem ini tidak memiliki batasan untuk melakukan barter buku<br>bengguna dapat melakukan proses barter sesuai dengan keinginan.<br>1. mempertemukan para pengguna untuk dapat melakukan barter b<br>diinginkan.<br>5. Sistem informasi in

Sistem informasi ini berfungsi untuk membantu mempertemukan orangorang yang ingin melakukan pertukaran buku dan membantu pengguna dalam mencari buku yang dapat dibarter.

Kata Kunci : Barter Buku, Pertukaran Buku.

#### BAB I

### PENDAHULUAN

#### 1.1.Latar Belakang

Barter merupakan awal dari cara transaksi perdagangan. Sistem barter merupakan metode lama yang digunakan manusia pada zaman dahulu untuk melakukan transaksi barang atau jasa. Tidak ada aturan jelas dalam barter karena barter dilakukan sesuai kesepakatan pihak yang berkepentingan

Perkembangan teknologi semakin maju tapi masih banyak masyarakat yang memakai sistem barter secara tradisional. Di luar negeri banyak yang memakai sistem barter buku seperti di Amerika Serikat dan di Inggris. Ada beberapa tempat yang didirikan untuk menukar buku. Beberapa tempat menyediakan layanan sistem barter buku dengan cara menyediakan rak atau kotak yang berisi buku untuk dapat ditukar. Pertukaran tersebut tidak diawasi sehingga tergantung dengan pengguna meninggalkan dan mengambil buku contohnya ada di hostel youth dimana pengunjung bisa meninggalkan buku dan mengambil buku lainnya untuk ditukarkan, beberapa stasiun kereta api di Inggris memiliki pertukaran buku informal, kotak telepon di Kington Magna, dan di tepi jalan Washington Heights, New York. yang memakai sistem barter secara tradisional. Di luar negeri ban memakai sistem barter buku seperti di Amerika Serikat dan di Ing beberapa tempat yang didirikan untuk menukar buku. Beberan menyediakan layanan sistem barte

 Disisi lain, ada perguruan tinggi membangun sistem pertukaran buku online seperti socialbib.com dan duncancollege.net untuk membantu mahasiswa mendapatkan buku dengan gratis, dan americabookshelf.com menyediakan jasa barter. Selain itu, ada *BookCrossing.com* yang menggunakan tempat umum untuk menukar buku di bangku taman atau di gym agar dapat menambah pecinta buku.

Dalam penelitian ini penulis bermaksud untuk membangun sistem informasi untuk barter buku. Sistem informasi melayani orang yang ingin melakukan tukar menukar dengan pengguna lain. Pengguna tidak perlu membayar uang untuk mendapatkan buku yang mereka inginkan tetapi mereka juga memiliki pilihan tukar tambah.

Pengguna yang ingin melakukan barter dapat memposting buku yang mereka miliki untuk di tukar. Ketika orang tertarik dengan buku yang ditampilkan, orang tersebut dapat meninggalkan komentar dan postingan buku yang ingin di barter dengan pemasang iklan.

1.2. Rumusan Masalah

Berdasarkan rumusan masalah di atas, maka permasalahan yang akan diteliti adalah bagaimana sistem dapat menfasilitasi sistem barter?

1.3. Batasan Masalah

Ruang lingkup permasalahan dibatasi oleh hal-hal berikut :

- 1. Barter hanya terjadi antara 2 pihak yang setuju.
- 2. Sistem informasi berbasis web.
- 3. Kesepakatan barter tergantung pada 2 pihak dan tidak membatasi jumlah buku yang akan dipertukarkan. 2. Sistem informasi berbasis web.<br>
3. Kesepakatan barter tergantung pada 2 pihak dan tidak membat<br>
buku yang akan dipertukarkan.<br>
4. Barang yanng dipertukarkan adalah koleksi buku pribadi.<br>
1. Spesifikasi Sistem<br>
Spesifika
	- 4. Barang yanng dipertukarkan adalah koleksi buku pribadi.
- 1.4.Spesifikasi Sistem

Spesifikasi Sistem yang dibangun terbagi dalam 5 hal :

- 1. Spesifikasi sistem
	- a. Sistem mampu menampilkan informasi tentang buku
	- b. Sistem mampu menyediakan tempat barter.
	- c. Sistem mampu mengelola data pengguna
- 2. Spesifikasi perangkat lunak
	- a. Sistem operasi : Windows 8
	- b. Browser : Internet Explore / Google Chrome / Mozilla Firefox
	- c. Bahasa Pemrograman / Framework : Code Igniter
	- d. Text Editor : Sublime Text 2
- 3. Spesifikasi perangkat keras
	- a. Processor Intel core i7-5500U @ 2,4 GHz
	- b. RAM 4 GB
- 4. Spesifikasi kecerdasan pembangunan
	- a. Kemampuan dalam penggunaan bahasa pemrograman PHP
- 5. Spesifikasi kecerdasan pengguna aplikasi

Kemampuan pengguna dalam mengoperasikan sistem informasi ini sebagai berikut :

- a. Mampu menggunakan komputer
- b. Mampu menggunakan browser
- 1.5. Tujuan Penelitian

Tujuan membuat sistem ini adalah :

- 1. Membantu para barter untuk mencari buku yang diinginkan
- 2. Membantu dalam mendapatkan sebuah buku tanpa harus membayar

Manfaat membuat sistem ini adalah :

- 1. Menambah pecinta buku
- 2. Menambah buku yang dapat dibaca
- 3. Memudahkan pengguna untuk mencari buku
- 1.6. Metedologi Penelitian Dalam melakukan penelitian ini berikut adalah langkah-langkah mengerjakan penelitian : 2. Menambah buku yang dapat dibaca<br>
3. Memudahkan pengguna untuk mencari buku<br>
1.6. Metedologi Penelitian<br>
Dalam melakukan penelitian<br>
1. Melakukan studi literatur untuk mencari referensi tentang barter<br>
1. Melakukan studi
- 1. Melakukan studi literatur untuk mencari referensi tentang barter buku.
- 2. Pembuatan aliran data dan proses seperti alur kerja.
- 3. Perancangan dan pembuatan database.
- 4. Pembuatan antar muka yang cocok untuk diterapkan dari berbagai sumber yang sudah didapatkan seperti situs internet maupun buku.
- 5. Pembuatan sistem akan dilakukan dari hasil analisis data.
- 6. Pengujian Sistem akan dilakukan ketika sistem telah selesai dibangun.

1.7. Sistematika Penulisan

 Sistematika penulisan ini akan menjelaskan secara singkat setiap isi bab 1 sampai bab 5 seperti berikut ini :

 Bab 1 merupakan pendahuluan berfungsi untuk menjelaskan gambaran tentang penelitian yang akan dilakukan. gambaran penelitian akan menjelaskan latar belakang masalah, rumusan masalah, batasan masalah, spesifikasi sistem, tujuan dan manfaat penelitian, metodologi penulisan, dan sistematika penulisan. Bab 2 merupakan landasan teori yang mendukung penelitian.

 Bab 3 merupakan analisis dan rancangan yang berfungsi untuk menjelaskan analisis data, rancangan sistem, dan rancangan hasil sistem.Pada bab ini akan menjelaskan beberapa diagram seperti use case, flowchat. Rancangan hasil akan mengambarkan antarmuka yang akan diterapkan dalam program. Bab 4 merupakan penerapan dan analisis sistem berfungsi menjelaskan hasil yang dibangun dari perancangan yang dilakukan pada bab sebelumnya.

 Bab 5 merupakan penutup berfungsi untuk memaparkan kesimpulan dan saran. Kesimpulan dari analisis yang dilakukan merupakan jawaban dari rumusan masalah yang ditulis pada bab pendahuluan dan kesimpulan lainnya. Saran yang diberikan merupakan saran dari pengembangan yang mungkin akan menjadi penelitian lainnya.

©UKDW

### BAB 5

#### PENUTUP

### 5.1. Kesimpulan

 Berdasarkan hasil penelitian dan analisa pada sistem yang telah dibangun maka dapat disimpulkan bahwa Sistem Informasi Barter Buku yang dibuat mampu membantu pengguna untuk mencari anggota untuk menukar buku. Sistem dapat menampilkan berbagai kategori yang diminati oleh anggota.

### 5.2. Saran

 Berdasarkan kelebihan dan kekurangan sistem yang telah dibuat, sistem masih memiliki kekurangan dan kelemahan yang dimiliki oleh sistem ini. Saran untuk pengembangan sistem yang telah dibuat sebagai berikut : Example den Berdasarkan kelebihan dan kekurangan sistem yang tel<br>sistem masih memiliki kekurangan dan kelemahan yang dimiliki cini. Saran untuk pengembangan sistem yang telah dibuat sebagai<br>a. Sistem dapat menambahkan fitu

- a. Sistem dapat menambahkan fitur diskusi antar anggota.
- b. Sistem dapat dikembangkan menjadi mobile sehingga lebih memudahkan anggota untuk melakukan barter.
- c. Sistem dapat menambahkan fitur complain.

### DAFTAR PUSTAKA

- Basuki, A. P. (2014). *Proyek Membangun Website Berbasis PHP dengan CodeIgniter.* CV.Lokomedia.
- Cadden, D. T., & Lueder, S. L. (2012). *Modern Management of Small Businesses.* USA: Flat World.
- Changhui, Y., & Ju, K. (2013). Information Technology Jurnal. *Research Business Process and E-business Platform Design of Barter Trade*, 5315.
- Claget, Murdick, Ross. (1984). *Sistem Informasi untuk Manajemen Modern* (Edisi ke 3 ed.). Erlangga.
- Daulay, A. J. (2011). Penjualan Online Pakaian Dengan Web E-Commerce. Retrieved 2016, from http://repository.usu.ac.id/handle/123456789/28974 (Edisi ke 3 ed.). Erlangga.<br>
Daulay, A. J. (2011). Penjualan Online Pakaian Dengan Web E-Comm<br>
Retrieved 2016, from<br>
http://repository.usu.ac.id/handle/123456789/28974<br>
Gupta, A. (2014). E-COMMERCE. *E-COMMERCE : ROLE OF E*
- Gupta, A. (2014). E-COMMERCE. *E-COMMERCE : ROLE OF E-COMMERCE IN TODAY'S BUSINESS*, 10.
- Jr., R. K., & Cegielski, C. G. (2011). *Introduction to Information Systems.* usa: Quad/Graphics.
- Krug, S. (2013). *Don't Make Me Think!* Jakarta: PT. Serambi Ilmu Semesta.
- Nugroho, B. A. (2013). Sistem Informasi E-Marketplace Barang Bekas Khusus Daerah Yogyakarta.
- Putra, B. A. (2015). Katabook: Sistem E-Katalog Untuk Jual Beli Buku.
- Rainer, R. K. (2012). *Introduction to Information System : supporting and transforming business.* usa: John Wiley & Sons, Inc. .
- Septian. (2011). 7. Retrieved Maret 12, 2016, from http://library.binus.ac.id/eColls/eThesisdoc/Bab2/2012-1-00797- IF%20Bab2001.pdf
- Simarmata, J. (2010). *Rekayasa Web.* Yogyakarta: CV. Andi Offset.
- Tran, V. N. (2015). *Barter Online Network.* Jerman: De Gruyter.
- Ye, S. (2013). RECIPROCITY IN ONLINE MARKETS:. *Empirical Studies Of Auction And Barter Markets*, 40-44.